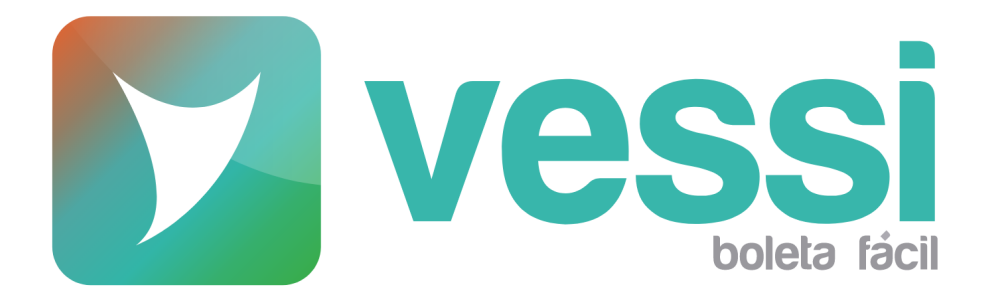

# Documentación API Boletas

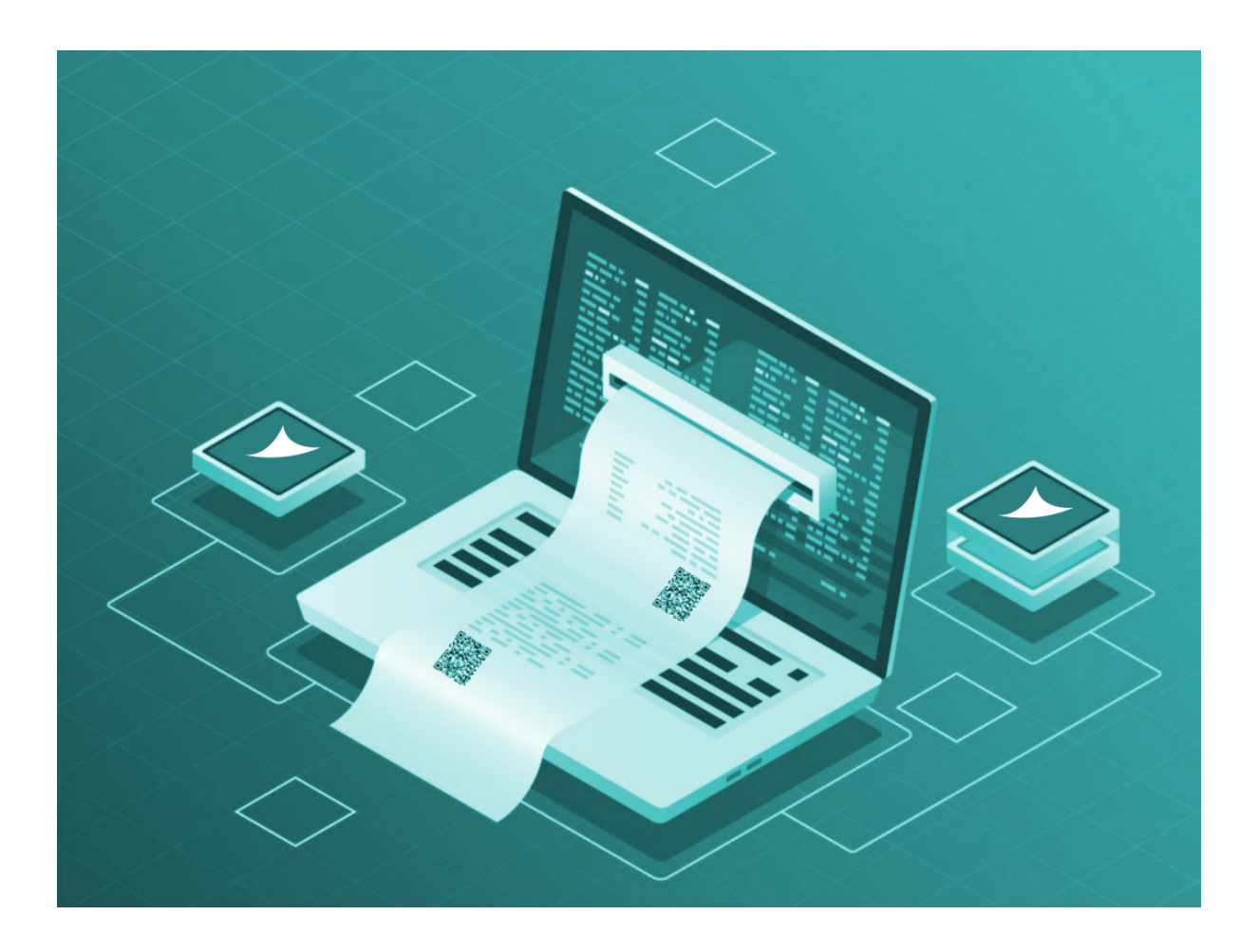

Mayo 2023

## Índice

<span id="page-1-0"></span>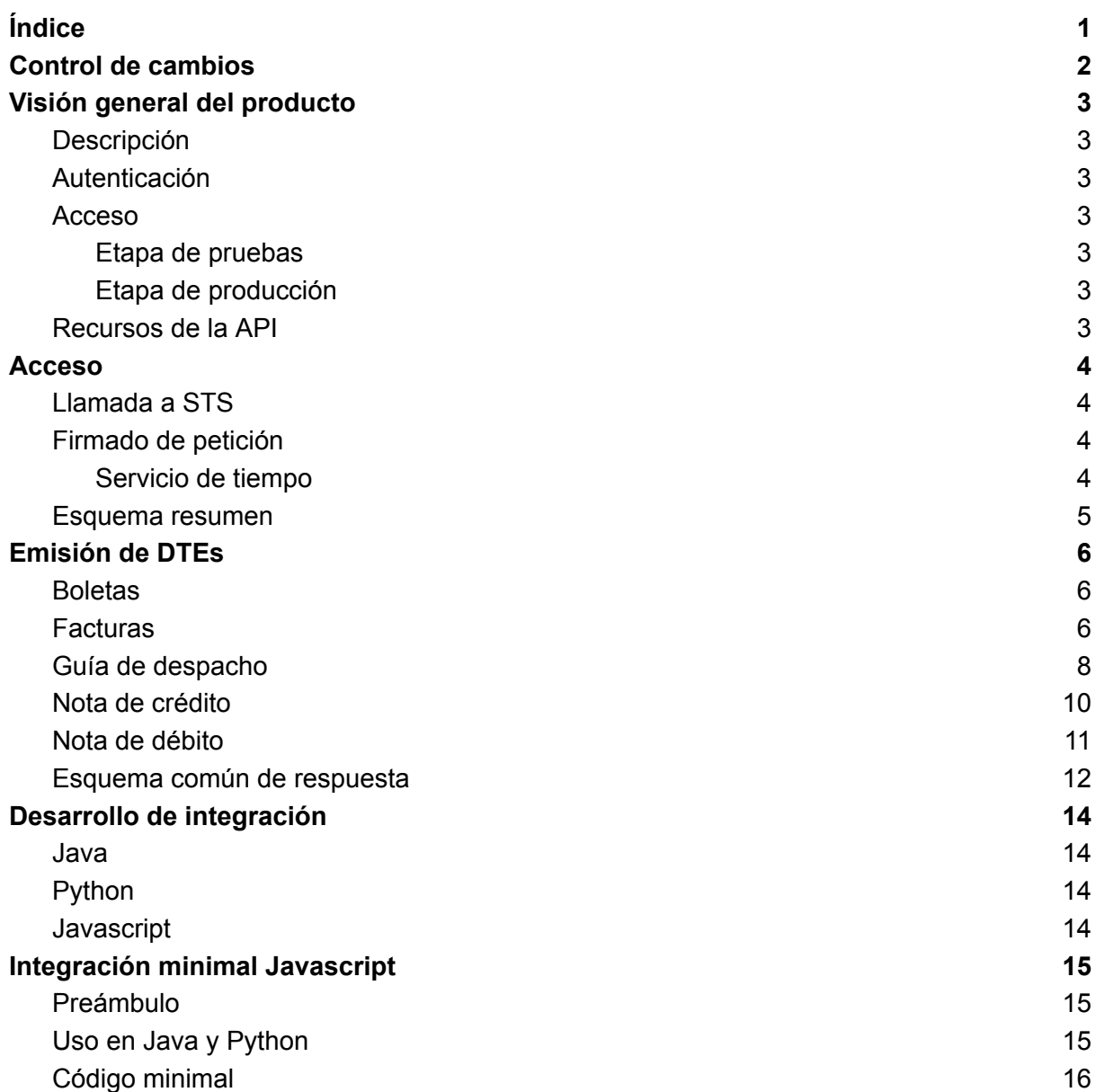

## Control de cambios

<span id="page-2-0"></span>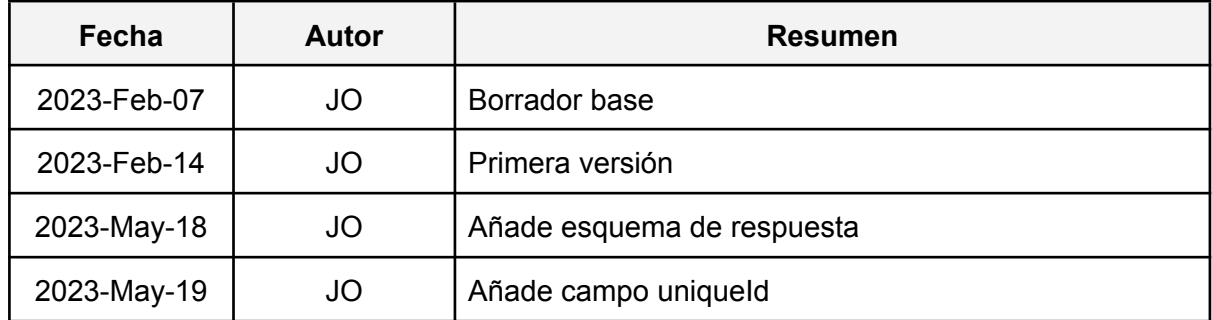

## Visión general del producto

#### <span id="page-3-1"></span><span id="page-3-0"></span>Descripción

Vessi ofrece mediante este producto la emisión de documentos tributarios electrónicos (DTEs) mediante una API, lo cual le permite a sus clientes automatizar procesos informáticos que la requieran. La API se encuentra alojada en Amazon Web Services (AWS) lo que le otorga robustez y rapidez, aún frente a un uso intensivo.

#### <span id="page-3-2"></span>Autenticación

Vessi le entregará a cada cliente una credencial AWS Identity and Access Management (IAM) de acceso a la API, la cual consta de dos llaves: una AccessKey y una SecretKey que deberán ser almacenadas apropiadamente y no ser expuestas públicamente. Ambas llaves se deben usar para acceder mediante el tipo de autenticación AWS Signature.

#### <span id="page-3-3"></span>Acceso

El producto dispone de dos etapas de implementación: una para pruebas para software aún en desarrollo y otra para software productivo. En ambas etapas se debe usar la misma credencial proveída por Vessi.

#### <span id="page-3-4"></span>Etapa de pruebas

Esta etapa es para pruebas de software. Los DTEs solicitados no serán reales y no tendrán ningún efecto tributario real.

<span id="page-3-5"></span>URL: <https://qgd3pr8an8.execute-api.us-west-2.amazonaws.com/qa>

#### Etapa de producción

Esta etapa es para software de producción. Los DTEs solicitados serán reales y tendrán efectos tributarios reales. No debe usarse para hacer pruebas.

<span id="page-3-6"></span>URL: <https://c0hocia0ua.execute-api.us-west-2.amazonaws.com/prod>

#### Recursos de la API

La API ofrece un sólo recurso, detallado a continuación:

#### **/api/dte/documentos/generar/ext/{rut-emisor}**

Recibe un POST y permite generar un DTE, cuya especificación se detalla en payload JSON de la petición. En la URL, { rut-emisor } deberá reemplazarse por el RUT del cliente (que es el emisor del DTE). Dependiendo del tipo de DTE, el payload deberá tener cierta estructura, detallada más adelante.

## Acceso

<span id="page-4-0"></span>Como se mencionó previamente, AWS Signature es el método de autenticación que permite acceder a la API. Para poder usarlo, se deben seguir los siguientes 2 pasos.

### <span id="page-4-1"></span>Llamada a STS

Se debe tomar la Access key y la Secret access key entregadas por Vessi, y usar el AWS Security Token Service (STS) para generar:

- Un par temporal de Access key y Secret access key.
- Token temporal de acceso.

La documentación oficial de STS se encuentra disponible en: <https://docs.aws.amazon.com/STS/latest/APIReference/welcome.html>.

De forma predeterminada, las llaves y token generados por STS expiran en 12 horas. Es posible reusarlas hasta que venzan. Por eficiencia, se recomienda cachearlas a fin de reusarlas hasta que ya no sea posible. En caso de falla, ahí hacer nueva llamada a STS.

### <span id="page-4-2"></span>Firmado de petición

El siguiente paso es firmar la petición a la API antes de realizarla, usando las llaves temporales y token temporal generados por STS en el paso anterior. La documentación para calcular manualmente la firma y armar una petición (encabezados HTTP, etc.) se encuentra aquí: <https://docs.aws.amazon.com/apigateway/api-reference/signing-requests/>

La firma también depende del tiempo local<sup>1</sup> actual, por lo que si está demasiado desfasado del tiempo real, se generará una firma incorrecta.

#### <span id="page-4-3"></span>Servicio de tiempo

Para que el consumidor de la API se asegure de tener una hora correcta, Vessi ofrece un servicio simple que permite obtenerla en [https://zehhq8aey7.execute-api.us-west-2.amazonaws.com/dev/hora.](https://zehhq8aey7.execute-api.us-west-2.amazonaws.com/dev/hora)

El servicio no requiere autenticación y entrega un JSON conteniendo el campo requestTimeEpoch, que es el tiempo Epoch en milisegundos. Igualmente el cliente es libre de usar otro proveedor externo de tiempo (por ejemplo, usar un cliente NTP).

Hay dos estrategias para usar este servicio cada vez que se desee generar un DTE:

Estrategia "naïve". Llamar al servicio de hora, establecer localmente la hora que entregue y ahí hacer petición a la API.

<sup>1</sup> Local a la máquina en que se aloja el consumidor. No local geográfico.

● Estrategia eficiente. Hacer la petición a la API y sólo si falla: llamar al servicio de hora, reintentar una vez más con la hora corregida y si falla nuevamente, desistir.

#### <span id="page-5-0"></span>Esquema resumen

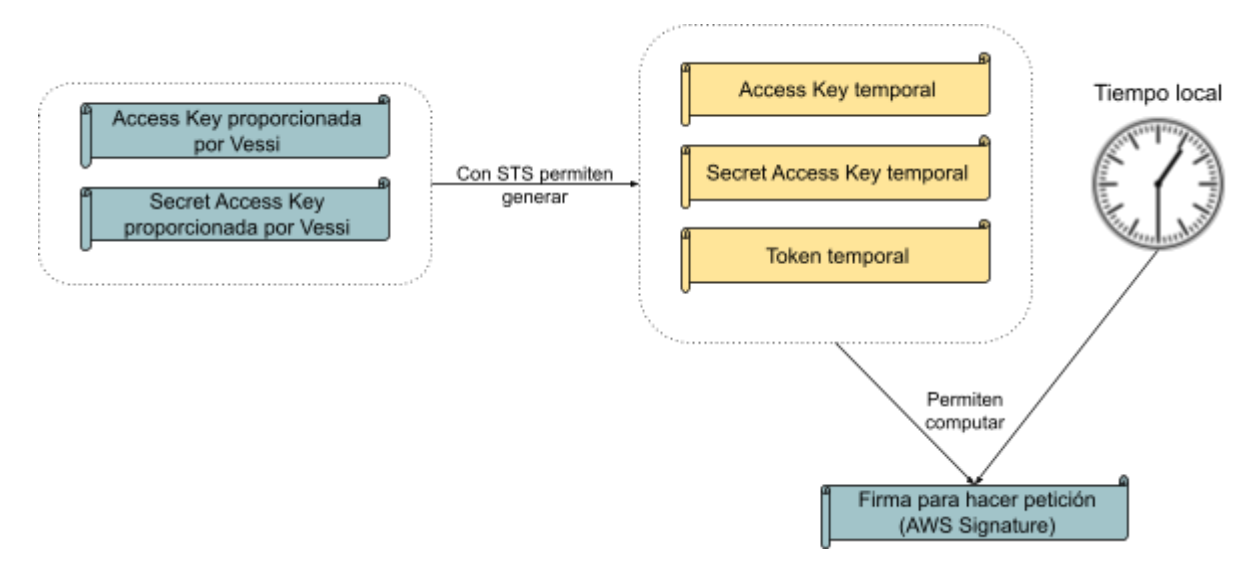

## Emisión de DTEs

<span id="page-6-0"></span>El payload JSON necesario para el recurso de emisión de DTE de la API es distinto para cada tipo de DTE. Las estructuras de los JSONs para cada caso, se detallan a continuación junto a breves descripciones de sus campos.

### <span id="page-6-1"></span>**Boletas**

Su esquema JSON es:

```
{"Encabezado": {"IdDoc": {"TipoDTE":TIPODTE, "Folio":1},
"Emisor":{"RUTEmisor":RUTEMISOR"}, "Receptor":{"RUTRecep":RUTRECEP,
"RznSocRecep":RAZONSOCRECEP, "DirRecep":DIRRECEP}},
"Detalle":[{"NmbItem":NOMBREITEM, "QtyItem":CANT, "PrcItem":PRECIO,
"UnmdItem":UNIDADMED},...], "pago":TIPOPAGO, "extData": {"uniqueId":IDUNICO}}
```
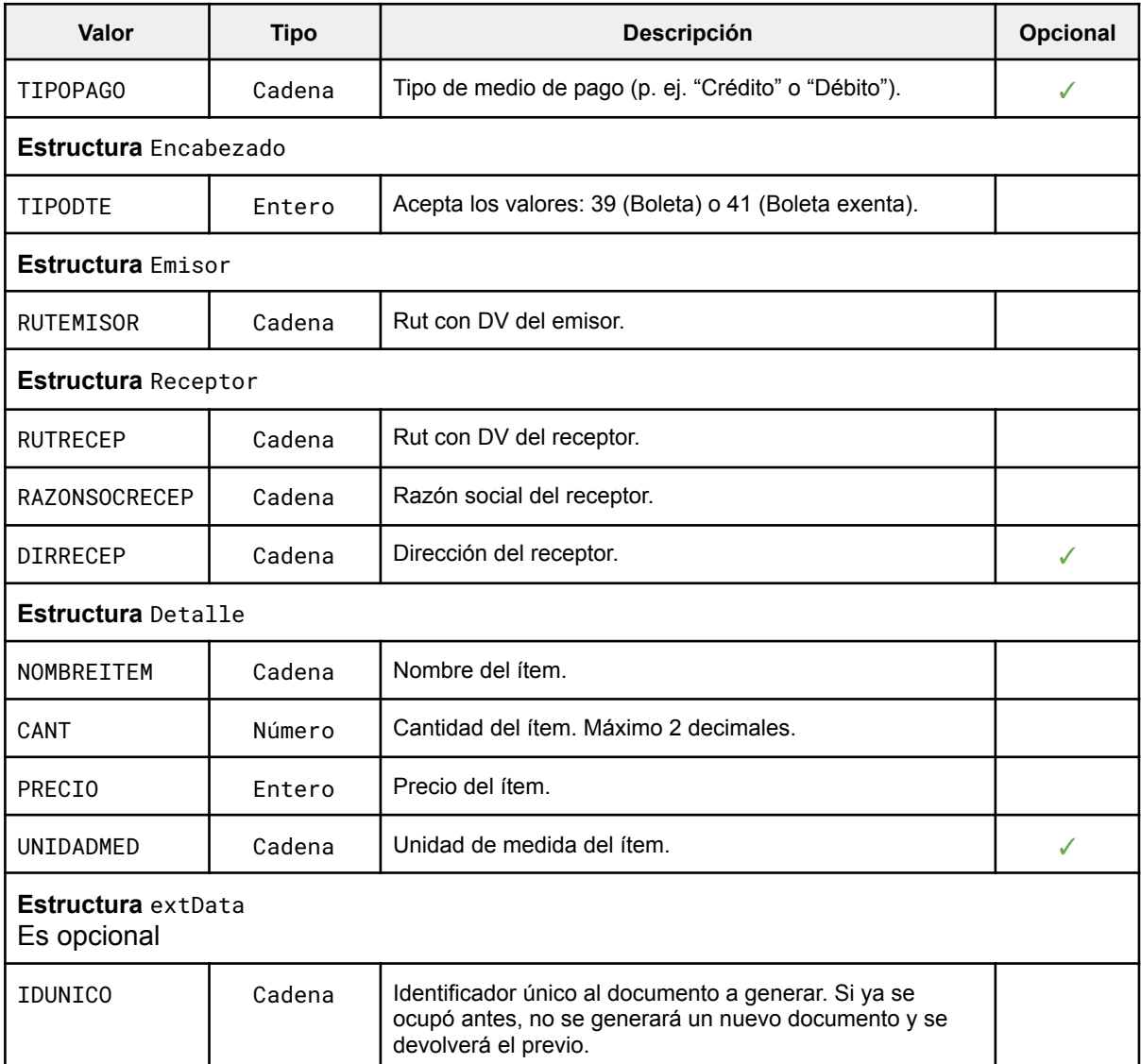

El arreglo Detalle soporta múltiples ítemes. Para mayor detalle sobre todos los campos véase [https://www.sii.cl/factura\\_electronica/factura\\_mercado/descripcion\\_formato.htm.](https://www.sii.cl/factura_electronica/factura_mercado/descripcion_formato.htm)

### <span id="page-7-0"></span>Facturas

Su esquema JSON es:

{"Encabezado": {"IdDoc": {"Folio":1 ,"TipoDTE":TIPODTE, "TermPagoGlosa":TERMPAGO, "FchVenc":FECHAVENC, "FchEmis":FECHAEMIS, "FmaPago":FORMAPAGO}, "Emisor": {"RUTEmisor":RUTEMISOR},

"Receptor":{"RUTRecep":RUTRECEP,"RznSocRecep":RAZONSOCRECEP,"DirRecep":DIRRECEP,"Cm naRecep":COMUNARECEP,"Contacto":CONTACTORECEP,"GiroRecep":GIRORECEP,"CorreoRecep":C ORREORECEP}},"Detalle":[{"NmbItem":NOMBREITEM,"QtyItem":CANT,"PrcItem":PRECIO,"Unmd Item":UNIDADMED},...],"Referencia":[{"TpoDocRef":TIPODOCREF,"FolioRef":FOLIOREF,"Fc hRef":FECHAREF,"RazonRef":RAZONREF,"NroLinRef":NUMEROLINREF},...], "extData": {"uniqueId":IDUNICO}}

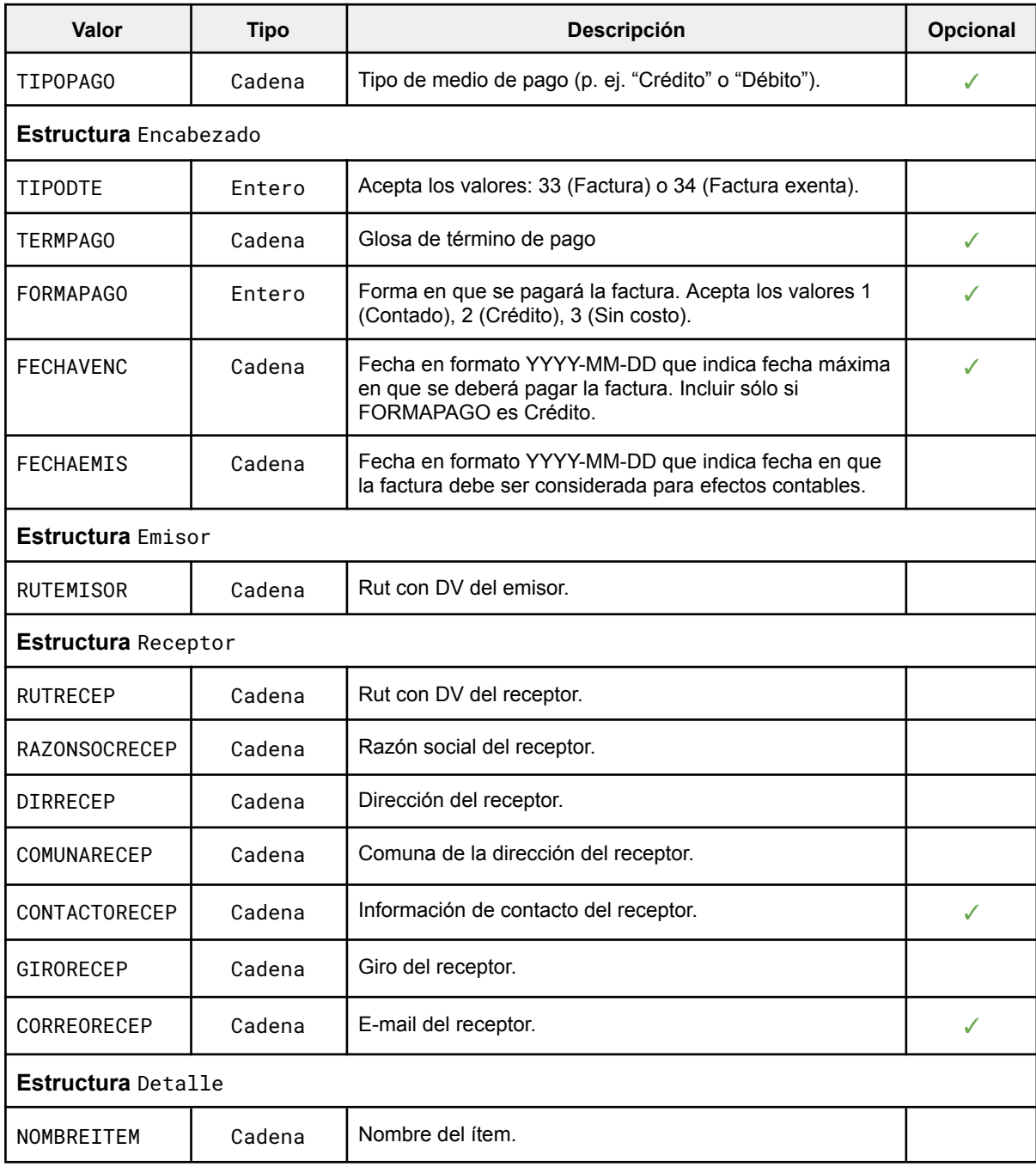

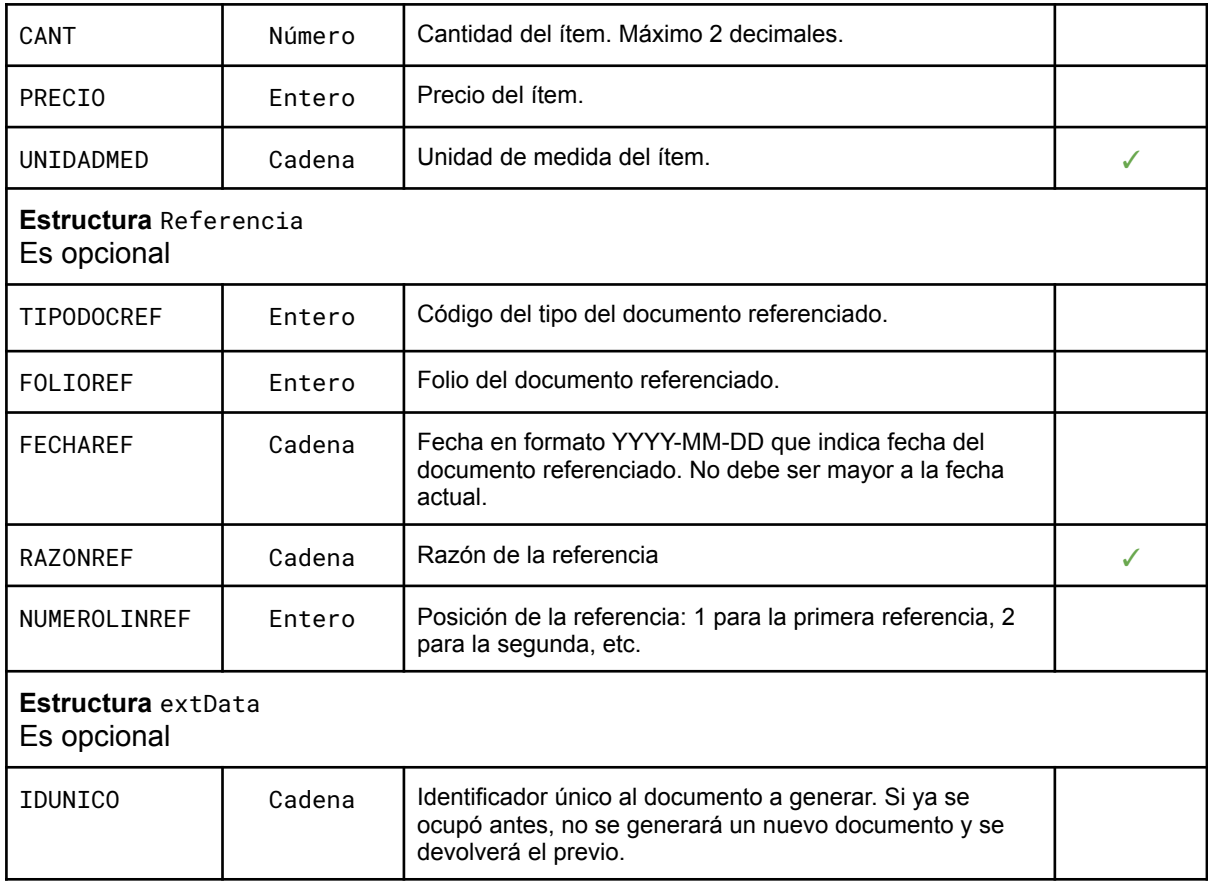

El arreglo Detalle soporta múltiples ítemes. Para mayor detalle sobre todos los campos véase [https://www.sii.cl/factura\\_electronica/factura\\_mercado/descripcion\\_formato.htm.](https://www.sii.cl/factura_electronica/factura_mercado/descripcion_formato.htm)

### <span id="page-8-0"></span>Guía de despacho

#### Su esquema JSON es:

{"Encabezado":{"IdDoc":{"Folio":1,"TipoDTE":52,"TipoDespacho":TIPODESPACHO,"IndTras lado":INDICETRASLADO,"TermPagoGlosa":TERMINOPAGO},"Emisor":{"RUTEmisor":RUTEMISOR," CdgSIISucur":CODIGOSUCURSAL},"Receptor":{"RUTRecep":RUTRECEP,"RznSocRecep":RAZONSOC RECEP,"DirRecep":DIRRECEP,"CmnaRecep":COMUNARECEP,"Contacto":CONTACTORECEP,"GiroRec ep":GIRORECEP,"CorreoRecep":CORREORECEP},"Transporte":{"Patente":PATENTE,"RUTTrans" :RUTTRANS,"Chofer":{"RUTChofer":RUTCHOFER,"NombreChofer":NOMBRECHOFER},"DirDest":DI RECCDEST,"CmnaDest":COMUNADEST}},"Detalle":[{"NmbItem":NOMBREITEM,"QtyItem":CANT,"P rcItem":PRECIO,"UnmdItem":UNIDADMED},...],"Referencia":[{"TpoDocRef":TIPODOCREF,"Fo lioRef":FOLIOREF,"FchRef":FECHAREF,"RazonRef":RAZONREF,"NroLinRef":NUMEROLINREF},.. .], "extData": {"uniqueId":IDUNICO}}

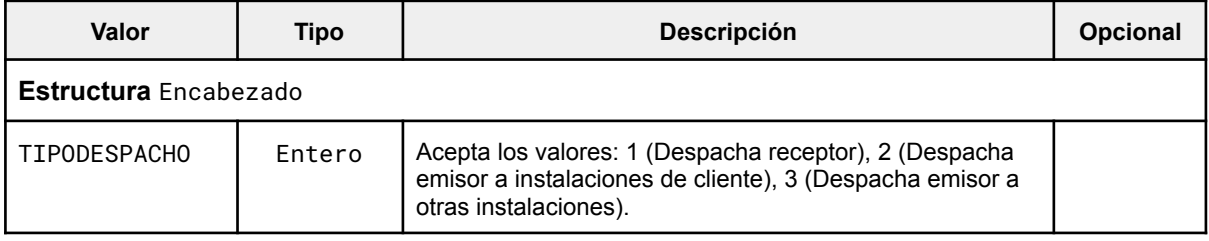

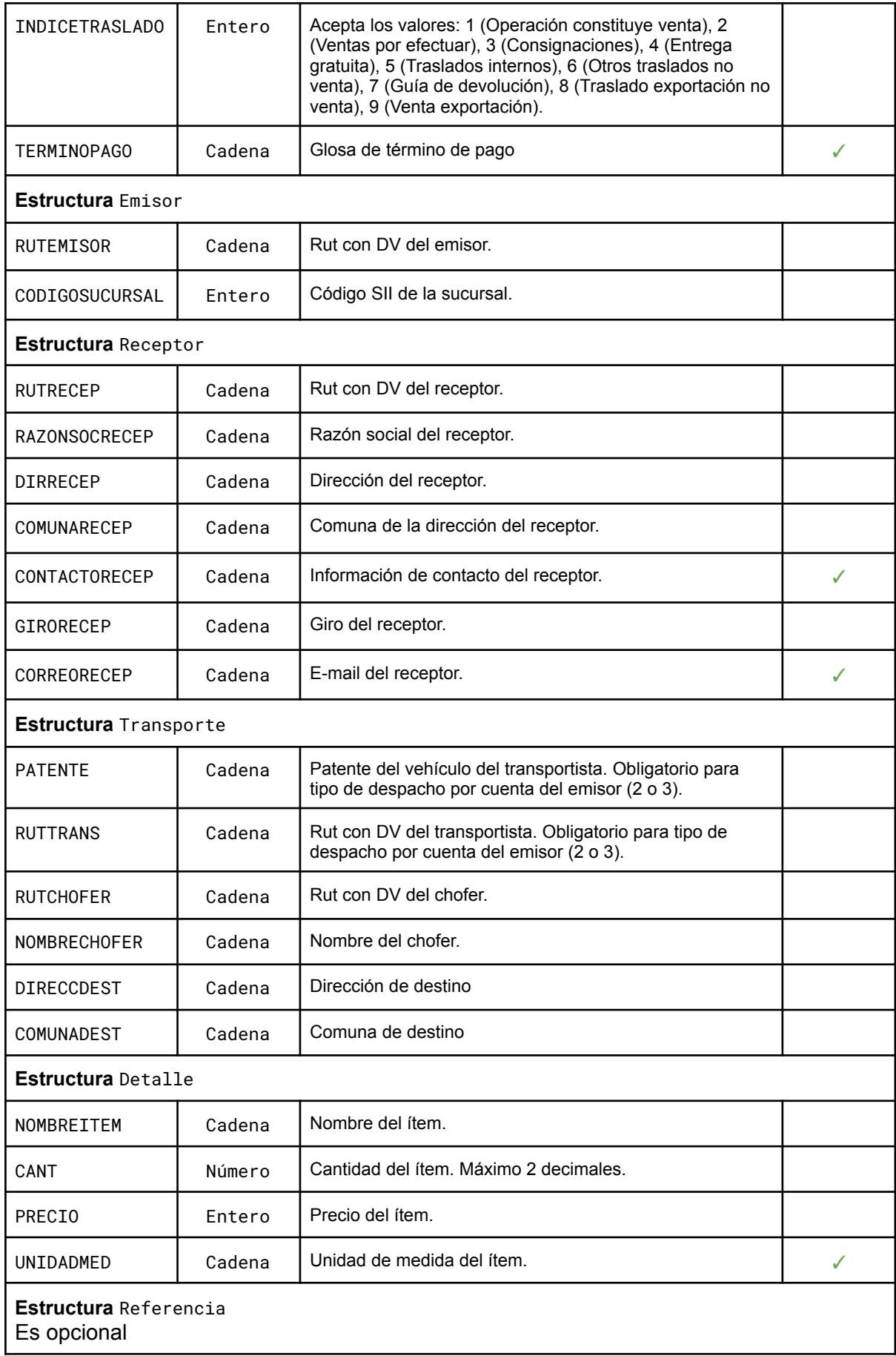

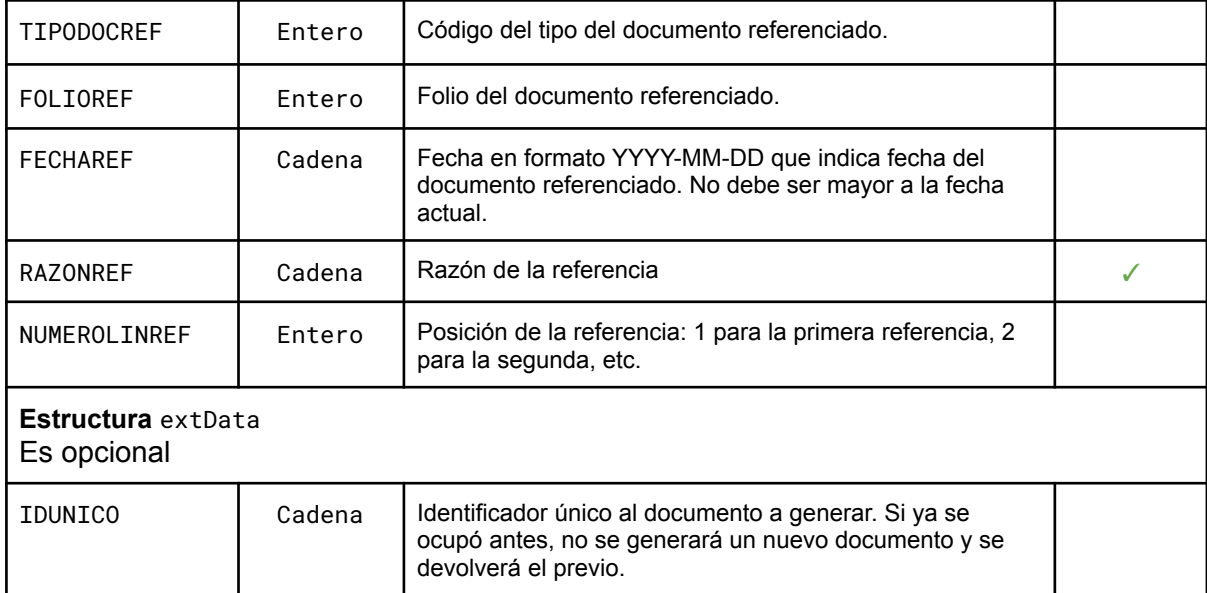

El arreglo Detalle y Referencias soporta múltiples ítemes. Para mayor detalle sobre todos los campos véase

<span id="page-10-0"></span>[https://www.sii.cl/factura\\_electronica/factura\\_mercado/descripcion\\_formato.htm.](https://www.sii.cl/factura_electronica/factura_mercado/descripcion_formato.htm)

### Nota de crédito

#### Su esquema JSON es:

{"Encabezado":{"IdDoc":{"Folio":1,"TipoDTE":61},"Emisor":{"RUTEmisor":RUTEMISOR},"R eceptor":{"RUTRecep":RUTRECEP,"RznSocRecep":RAZONSOCRECEP,"GiroRecep":GIRORECEP}}," Detalle":[{"NmbItem":RAZONREF,"QtyItem":1,"PrcItem":PRECIO}],"Referencia":[{"TpoDoc Ref":TIPODOCREF,"FolioRef":FOLIOREF,"FchRef":FECHAREF,"RazonRef":RAZONREF,"NroLinRe f":NUMEROLINREF,"CodRef":CODIGOREF}], "extData": {"uniqueId":IDUNICO}}

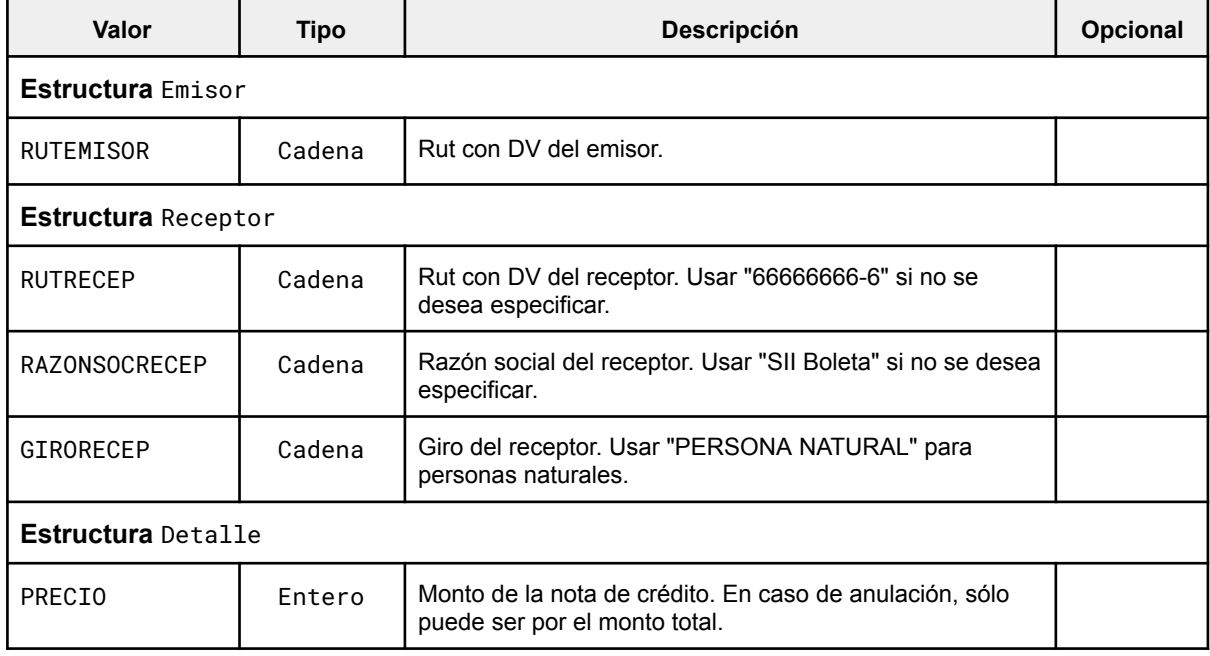

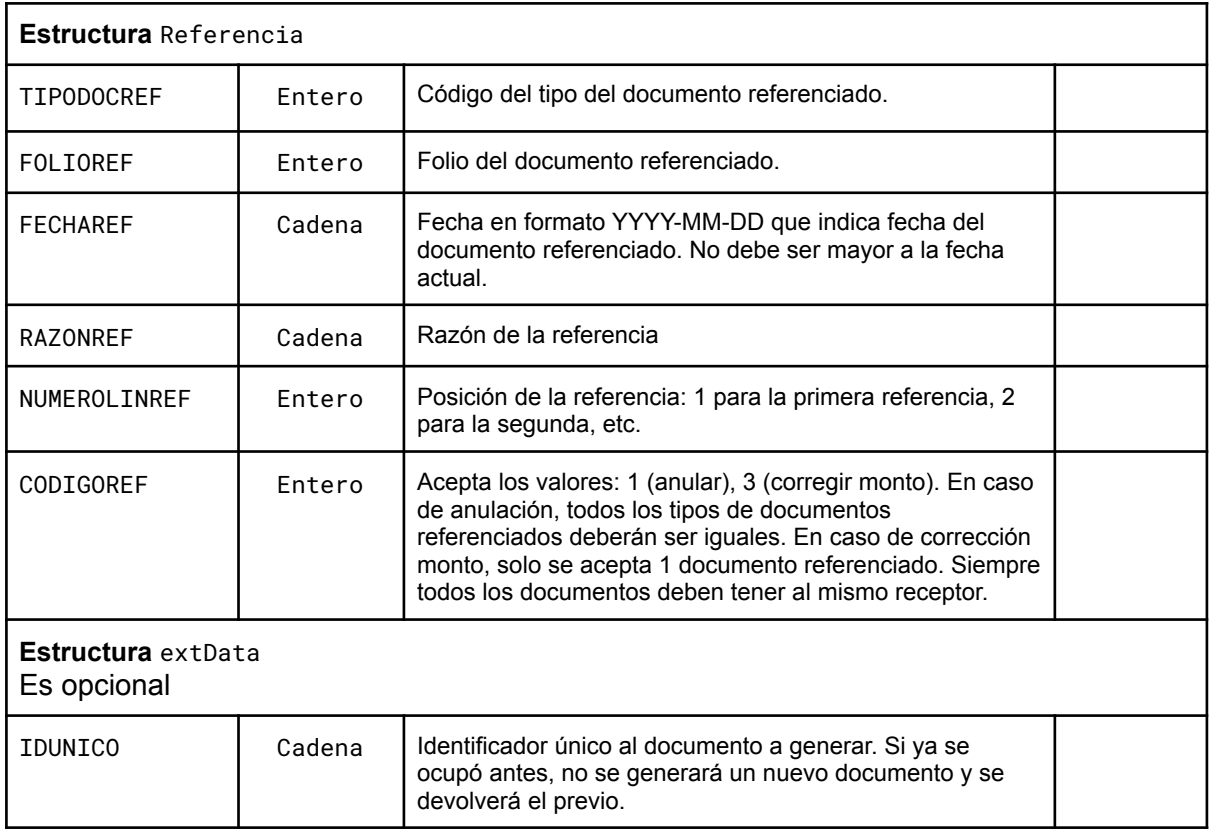

El arreglo Detalle y Referencias soporta múltiples ítemes. Para mayor detalle sobre todos los campos véase

<span id="page-11-0"></span>[https://www.sii.cl/factura\\_electronica/factura\\_mercado/descripcion\\_formato.htm.](https://www.sii.cl/factura_electronica/factura_mercado/descripcion_formato.htm)

#### Nota de débito

Su esquema JSON es:

{"Encabezado":{"IdDoc":{"Folio":1,"TipoDTE":56},"Emisor":{"RUTEmisor":RUTEMISOR},"R eceptor":{"RUTRecep":RUTRECEP,"RznSocRecep":RAZONSOCRECEP,"GiroRecep":GIRORECEP}}," Detalle":[{"NmbItem":RAZONREF,"QtyItem":1,"PrcItem":PRECIO}],"Referencia":[{"TpoDoc Ref":TIPODOCREF,"FolioRef":FOLIOREF,"FchRef":FECHAREF,"RazonRef":RAZONREF,"NroLinRe f":NUMEROLINREF,"CodRef":CODIGOREF}], "extData": {"uniqueId":IDUNICO}}

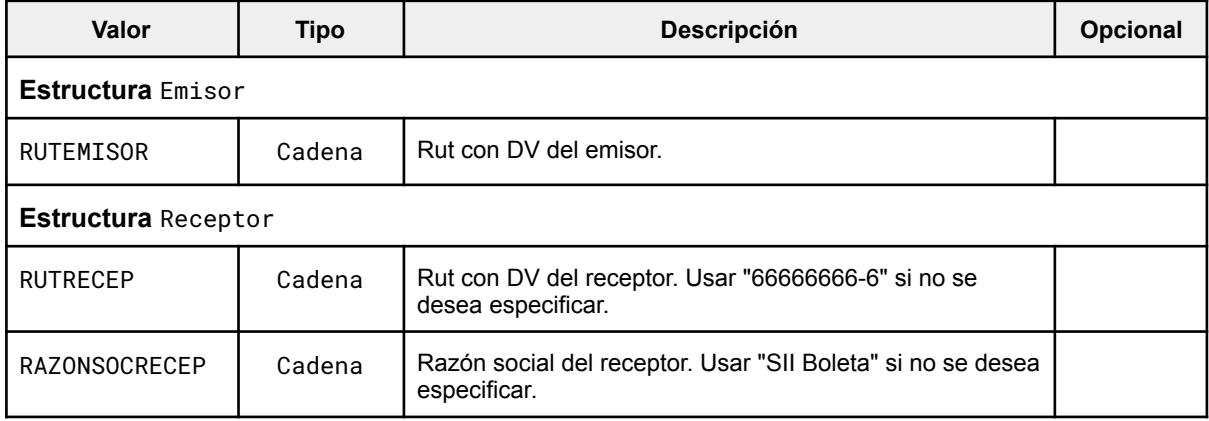

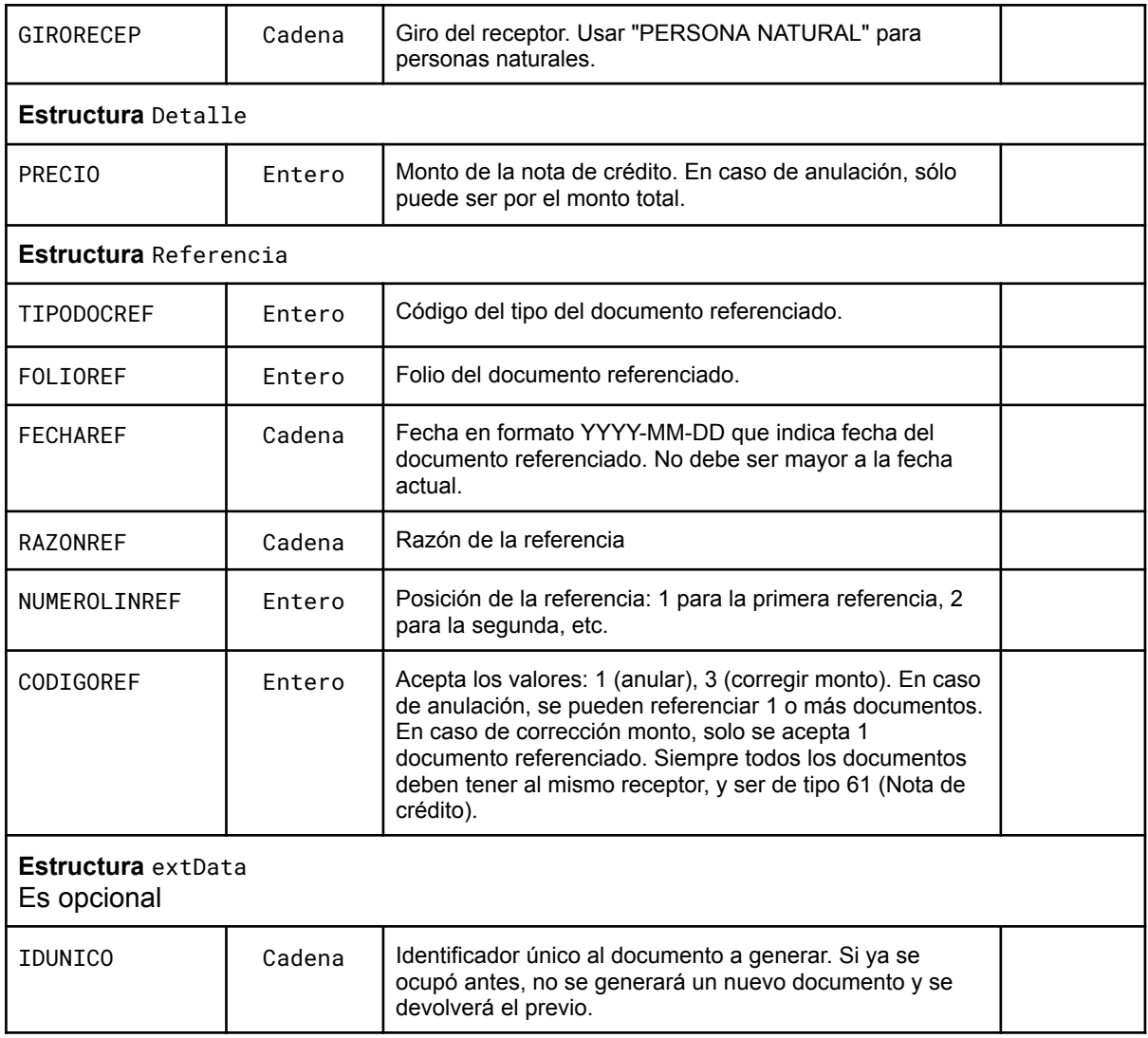

El arreglo Detalle y Referencias soporta múltiples ítemes. Para mayor detalle sobre todos los campos véase

<span id="page-12-0"></span>[https://www.sii.cl/factura\\_electronica/factura\\_mercado/descripcion\\_formato.htm.](https://www.sii.cl/factura_electronica/factura_mercado/descripcion_formato.htm)

#### Esquema común de respuesta

Para todos los tipos de DTE. Si hay éxito, entregará una respuesta con código **HTTP 200 OK** con un payload de la siguiente forma:

```
{"pdf_public_url":URLPDF,
"b64encoded_pdf":B64PDF,
"dte":DTE,
"folio":FOLIO,
"emisor":EMISOR,
"receptor":RECEPTOR,
"fecha":FECHA,
"total":TOTAL,
"exento":EXENTO,
```
#### "iva":IVA, "neto":NETO}

Dependiendo del tipo de DTE emitido, vendrán unos u otros atributos como se detalla en la siguiente tabla. Los atributos marcados con ✓ siempre se entregan. Los marcados con ∗ se entregan sólo bajo ciertas condiciones.

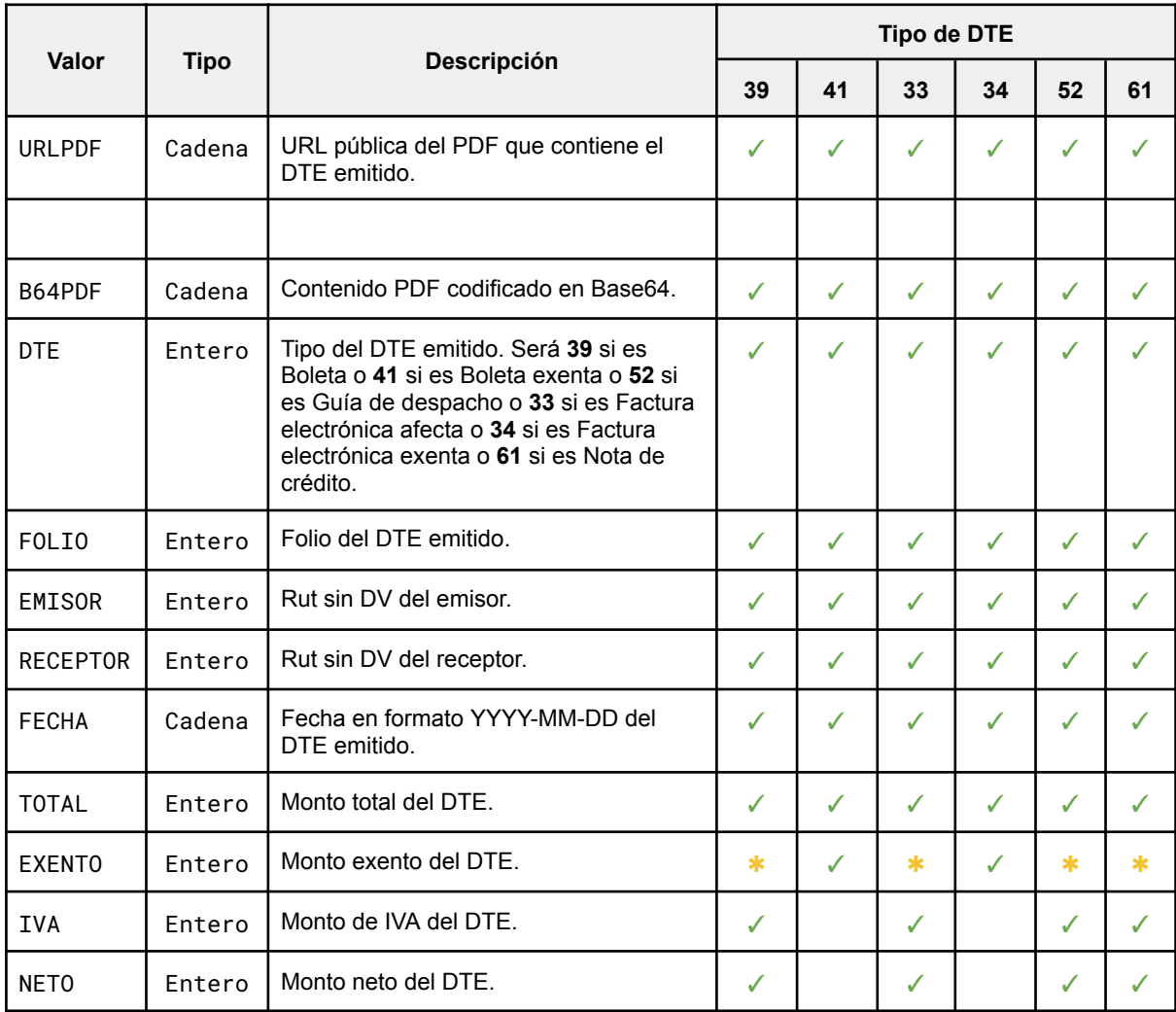

En caso de error, entregará el mensaje de error correspondiente y un código de estado **HTTP 4XX o 5XX**.

## Desarrollo de integración

<span id="page-14-0"></span>A continuación se listan utilidades y documentación para desarrollar una integración con la API para los lenguajes de programación Java, Python y Javascript.

AWS ofrece su kit de desarrollo (SDK) para varios lenguajes, en particular para **Java**, **Python** y **Javascript**: [https://aws.amazon.com/es/tools/.](https://aws.amazon.com/es/tools/)

#### <span id="page-14-1"></span>Java

- Utilidad para **STS**: <https://docs.aws.amazon.com/sdk-for-java/v1/developer-guide/prog-services-sts.html>
- Utilidad para **firmar**: [https://docs.aws.amazon.com/AWSJavaSDK/latest/javadoc/com/amazonaws/auth/A](https://docs.aws.amazon.com/AWSJavaSDK/latest/javadoc/com/amazonaws/auth/AWS4Signer.html) [WS4Signer.html](https://docs.aws.amazon.com/AWSJavaSDK/latest/javadoc/com/amazonaws/auth/AWS4Signer.html)

### <span id="page-14-2"></span>Python

- Utilidad para **STS**: [https://docs.aws.amazon.com/code-samples/latest/catalog/code-catalog-python-exa](https://docs.aws.amazon.com/code-samples/latest/catalog/code-catalog-python-example_code-sts.html) [mple\\_code-sts.html](https://docs.aws.amazon.com/code-samples/latest/catalog/code-catalog-python-example_code-sts.html)
- Instrucciones para **firmar manualmente**: <https://docs.aws.amazon.com/general/latest/gr/sigv4-signed-request-examples.html>

#### <span id="page-14-3"></span>**Javascript**

- Utilidad para **STS**: [https://www.npmjs.com/package/aws-sdk,](https://www.npmjs.com/package/aws-sdk) úsese la clase STS.
- Utilidad para **firmar**: [https://www.npmjs.com/package/@aws-amplify/core,](https://www.npmjs.com/package/@aws-amplify/core) úsese la clase Signer.

Para este lenguaje se entrega un ejemplo de código en la siguiente sección.

## Integración minimal Javascript

<span id="page-15-1"></span><span id="page-15-0"></span>Finalmente, se ofrece un código de integración minimal para Javascript/NodeJS.

#### Preámbulo

Se deberán instalar los paquetes de AWS:

- **aws-sdk**: El SDK de AWS. Ofrece utilidad para usar **STS**.
- **@aws-amplify/core**: Ofrece utilidad **que facilita el cálculo de la firma**.

Y los auxiliares:

- **moment**: Facilita el manejo, representación y aritmética de fechas.
- **axios**: Facilita la creación y ejecución de peticiones HTTP.

**Nota**: Al final de este documento se ofrece un **código mínimo** que implementa lo explicado aquí.

Siguiendo el flujo ya descrito, con las llaves proporcionadas por Vessi se deberá usar **STS** de **aws-sdk** para obtener llaves y token temporal. Si esa solicitud falla, ver si la razón fue por fecha/hora errónea. Si es así, invocar un servicio de hora remota para obtener el tiempo actual correcto.

Usar **moment** para tomar la hora remota y la hora local para calcular su diferencia. Inyectar la diferencia de hora tanto a **aws-sdk** como a **@aws-amplify/core** para que compensen la hora local y así sus futuras peticiones no fallen por ese motivo. Luego, reintentar la petición a STS, la cual debería tener éxito.

Ya obtenidas las llaves y token temporales, tomar los datos de la boleta y usar **Signer** de **@aws-amplify/core** para generar una petición firmada. Para ser usada con **axios**, se deberá descartar el header "host" de la petición generada, y finalmente usar axios para despacharla a la URL de la API de Boletas.

#### <span id="page-15-2"></span>Uso en Java y Python

El código Javascript minimal aún podrá usarse con otros lenguajes de programación si se invoca en el marco de un subproceso creado "on-the-fly", entregándole parámetros mediante su escritura en la entrada estándar y leyendo su salida estándar para obtener los resultados de la emisión del DTE:

- En Python, se puede usar **subprocess**: <https://docs.python.org/3/library/subprocess.html>
- En Java, se puede usar **ProcessBuilder** y **Process**: <https://docs.oracle.com/javase/8/docs/api/java/lang/Process.html>

Debe advertirse que, si bien resuelve el problema, esta estrategia de levantar un subproceso por cada DTE es muy poco eficiente debido al "overhead" de cada levantamiento en el sistema operativo. Sólo debe considerarse como última opción o como algo meramente provisorio.

#### <span id="page-16-0"></span>Código minimal

Este código reúne todo lo ya explicado para integrarse con la API para así usar el producto.

Para la eventualidad de hora demasiado desfasada, la estrategia que usa en caso de falla es: invocar al servicio de hora, calcular el "delta" de diferencia de tiempo e inyectarlo en aws-sdk y amplify-core para que compensen internamente la hora usada y así generar una firma válida, sin alterar la hora local de la máquina.

**Advertencia**: Este código se provee tal cual, sin garantía de ningún tipo. Es meramente de ejemplo: se asegura su correctitud, no así su mantenibilidad. **No constituye una librería oficial de Vessi**.

```
//////////////////////////////////////////////////////////////////////////////////////////////
// Importaciones
const moment = require('moment');
const axios = require('axios');
const awsAmplifyCore = require('@aws-amplify/core');
const awsSdk = require('aws-sdk');
//////////////////////////////////////////////////////////////////////////////////////////////
// Constantes
const URL_API_BOLETAS = 'https://qgd3pr8an8.execute-api.us-west-2.amazonaws.com/qa';
const URL_API_HORA = 'https://zehhq8aey7.execute-api.us-west-2.amazonaws.com/dev/hora';
const ACCESS_KEY_ID = 'XXXXXXXXXXXXXXXXXXXXXX'; // Proporcionada por Vessi
const SECRET_ACCESS_KEY = 'YYYYYYYYYYYYYYYYYYYYYYYYYYYYY'; // Proporcionada por Vessi
const AWS_REGION = 'us-east-1';
//////////////////////////////////////////////////////////////////////////////////////////////
// Ejemplo de datos de boleta
const DATOS_BOLETA_EJEMPLO = {
  "Encabezado": {
   "IdDoc": {
     "TipoDTE": 39,
      "Folio": 1
    },
    "Emisor": {
      "RUTEmisor": "76431892-7"
    },
    "Receptor": {
      "RUTRecep": "2-7",
      "RznSocRecep": "DOS SIETE SPA",
      "DirRecep": "AV DEL SOL 76"
   }
```
},

```
"Detalle": [
    {
      "NmbItem": "CLIPS",
      "QtyItem":2,
     "PrcItem":300
   },
    {
      "NmbItem": "MARRAQUETA",
      "QtyItem": 0.5,
      "PrcItem": 600,
      "UnmdItem": "KG"
   }
  ],
  "pago": "DEBITO"
};
//////////////////////////////////////////////////////////////////////////////////////////////
// Funciones auxiliares
const getClockOffset = async function() {
  let clockOffset;
 try {
   let response = await axios.get(URL_API_HORA);
   let requestTimeEpoch = response.data.requestTimeEpoch;
   // Obtener hora remota y local
   let remoteTimeMillisEpoch = Number(moment(requestTimeEpoch).format('x'));
   let localTimeMillisEpoch = Number(moment().format('x'));
   // Calcular offset: calcular diferencia
   clockOffset = remoteTimeMillisEpoch - localTimeMillisEpoch;
  }
 catch(e) {
   throw 'Error al obtener hora remota';
  }
  return clockOffset;
};
const executeJSONSignedRequest = async function(method, url, data) {
  // Hace lo mismo que executeSignedRequest, pero aplica JSON.stringify a data antes.
  let stringifiedData = (data !== undefined) ? JSON.stringify(data) : undefined;
 let response;
 try {
   response = await executeSignedRequest(method, url, stringifiedData);
  }
 catch(e) {
   throw e;
  }
 return response;
};
const executeSignedRequest = async function(method, url, data) {
  // De ser necesario, data puede ser undefined (por ejemplo, en un GET)
  awsSdk.config.update({
   accessKeyId: ACCESS_KEY_ID,
   secretAccessKey: SECRET_ACCESS_KEY,
    region: AWS_REGION
```

```
});
  let stsData;
  let sts;
  try {
   sts = new awsSdk.STS();
   stsData = await sts.getSessionToken().promise();
  }
 catch(e) {
    // Ver si fue error por firma fuera de rango temporal
   const expiredSignatureRegex = /^SignatureDoesNotMatch\: Signature not yet current\: .+ is
still later than .+$/;
   const notYetCurrentSignatureRegex = /^SignatureDoesNotMatch\: Signature expired\: .+ is
now earlier than .+$/;
    let isExpiredSignatureError = expiredSignatureRegex.test(e.toString());
   let isNotYetCurrentSignatureError = notYetCurrentSignatureRegex.test(e.toString());
    // Añadir offset y reintentar una vez más.
   if(isExpiredSignatureError || isNotYetCurrentSignatureError) {
      try {
        // Obtener diferencia entre hora remota y local. Puede ser tanto positiva como
negativa.
        let clockOffset = await getClockOffset();
        // Corregir hora en Amplify Core.
        awsAmplifyCore.DateUtils.setClockOffset(clockOffset);
        // Corregir hora en AWS SDK.
        awsSdk.config.update({
          correctClockSkew: true,
          systemClockOffset: clockOffset,
        });
        // Reintentar petición para obtener datos de STS.
        sts = new awsSdk.STS(); // Reinstanciar STS, ahora con tiempo corregido
        stsData = await sts.getSessionToken().promise();
      }
      catch(e) {
        // Obtención de offset falló, no queda más que fallar.
        throw 'Error al hacer petición a API. Posibles causas: problema de red, credenciales
inválidas u hora local incorrecta.';
     }
    }
   else {
     throw e;
   }
  }
  let newCreds = sts.credentialsFrom(stsData);
  let sessionToken = newCreds.sessionToken;
  let accessKeyId = newCreds.accessKeyId;
  let secretAccessKey = newCreds.secretAccessKey;
  // Usar Signer para firmar petición. Para el proceso se usa la hora LOCAL.
  // Véase https://aws-amplify.github.io/amplify-js/api/classes/signer.html
  let request = \{method,
   url,
   data
```

```
};
 let accessInfo = {
   access_key: accessKeyId,
   secret_key: secretAccessKey,
   session_token: sessionToken,
  };
  let serviceInfo = null;
  // https://stackoverflow.com/questions/60554364/authenticate-to-aws-with-axios-and-aws4
  let signedRequest = awsAmplifyCore.Signer.sign(request, accessInfo, serviceInfo);
  delete signedRequest.headers['host'];
  let axiosInstance = axios.create();
 let response;
 try {
    response = await axiosInstance(signedRequest);
  }
 catch(e) {
   throw e;
  }
  return response;
};
const rutDv2Rut = function(rutDv) {
  const rutDvRegex = /\{(d+)\}-(\d|k|K)\;
  let rutDvParts = rutDv.match(rutDvRegex);
  if(rutDvParts === null) {
   throw `"${rutDv}" no calza con patrón de rut con dígito verificador`;
  }
 let rut = rutDvParts[1];
  return rut;
};
//////////////////////////////////////////////////////////////////////////////////////////////
// Generador de boleta
const generarBoleta = async function(datosBoleta) {
  console.log('Generando boleta...\n', datosBoleta);
  let resultData;
  try {
   let rutEmisor = rutDv2Rut(datosBoleta.Encabezado.Emisor.RUTEmisor);
   let method = 'POST';
   let url = `${URL_API_BOLETAS}/api/dte/documentos/generar/ext/${rutEmisor}`;
   let payload = datosBoleta;
    let response = await executeJSONSignedRequest(method, url, payload);
    resultData = response.data; // Atributo pdf_public_url contendrá URL de PDF de boleta
generada
  }
 catch(error) {
      resultData = (error.response !== undefined) ? error.response.data : error;
  }
 console.log('Resultado:\n', resultData);
};
// Generar boleta con datos de prueba
generarBoleta(DATOS_BOLETA_EJEMPLO);
```